# **Security Privacyanti Virus Tools141**

**CHARLES EDGE,Daniel O'Donnell**

 *The Privacy Papers* Rebecca Herold,2001-12-20 Today, more than ever, organizations have to cope with increased concerns regarding privacy issues. These concerns are not limited to consumer fears about how information collected by Web sites will be used or misused. They also involve broader issues, including data collected for direct response marketing, privacy of financial and health records, identity theft, and fraud. Employees are raising questions about acceptable use of phones, e-mail, the Web, and if and when employers can monitor use. Employers find that without policies governing use of these assets, they have no legal basis for action against employees. The Privacy Papers: Managing Technology, Consumer, Employee, and Legislative Actions is a book for Clevel executives, IT managers, HR managers, security officers, privacy officers, and legal professionals. It covers all aspects of technology and legislation that enable privacy and also those that place it at risk. This how-to guide presents sample policies for employee training, awareness, and acceptable use; covers why companies must protect data and how to do it; describes the technology that makes information more private; and lists and summarizes major federal and international privacy legislation. Corporate espionage can put sensitive company information such as intellectual property, product development, marketing plans, and customer files at risk. With the ever-increasing legislation concerning privacy, it is important for executives to stay up to date. The Privacy Papers will ensure that any company conducting business domestically or internationally will understand how policies governing use of their assets will affect daily operations.

 IT Security Risk Control Management Raymond Pompon,2016-09-14 Follow step-by-step guidance to craft a successful security program. You will identify with the paradoxes of information security and discover handy tools that hook security controls into business processes. Information security is more than configuring firewalls, removing viruses, hacking machines, or setting passwords. Creating and promoting a successful security program requires skills in organizational consulting, diplomacy, change management, risk analysis, and out-of-the-box thinking. What You Will Learn: Build a security program that will fit neatly into an organization and change dynamically to suit both the needs of the organization and survive constantly changing threats Prepare for and pass such common audits as PCI-DSS, SSAE-16, and ISO 27001 Calibrate the scope, and customize security controls to fit into an organization's culture Implement the most challenging processes, pointing out common pitfalls and distractions Frame security and risk issues to be clear and actionable so that decision makers, technical personnel, and users will listen and value your advice Who This Book Is For: IT professionals moving into the security field; new security managers, directors, project heads, and would-be CISOs; and security specialists from other disciplines moving into information security (e.g., former military security professionals, law enforcement professionals, and physical security professionals)

 **Internet Privacy For Dummies** John R. Levine,Ray Everett-Church,Greg Stebben,2002-08-01 \* Covers the essentials: An individual Internet user needs to know to help maintain personal privacy. Topics include securing a PC and Internet connection, knowing the risks of releasing personal information, cutting back on spam and other e-mail nuisances, and dealing with personal privacy away from the computer. \* Covers the enhanced features of the latest releases of Internet filtering software and privacy tools. \* Series features: The...For Dummies series has always been popular with new Internet users. Internet For Dummies remains the #1 beginning reference for Internet users. This book looks to follow the successes of its predecessors.

 **Computer and Information Security Handbook** John R. Vacca,2009-05-04 Presents information on how to analyze risks to your networks and the steps needed to select and deploy the appropriate countermeasures to reduce your exposure to physical and network threats. Also imparts the skills and knowledge needed to identify and counter some fundamental security risks and requirements, including Internet security threats and measures (audit trails IP sniffing/spoofing etc.) and how to implement security policies and procedures. In addition, this book covers security and network design with respect to particular vulnerabilities and threats. It also covers risk assessment and mitigation and auditing and testing of security systems as well as application standards and technologies required to build secure VPNs, configure client software and server operating systems, IPsec-enabled routers, firewalls and SSL clients. This comprehensive book will provide essential knowledge and skills needed to select, design and deploy a public key infrastructure (PKI) to secure existing and future applications. \* Chapters contributed by leaders in the field cover theory and practice of computer security technology, allowing the reader to develop a new level of technical expertise \* Comprehensive and up-to-date coverage of security issues facilitates learning and allows the reader to remain current and fully informed from multiple viewpoints \* Presents methods of analysis and problem-solving techniques, enhancing the reader's grasp of the material and ability to implement practical solutions

 **Social Media for Government** Gohar F. Khan,2017-02-15 This book provides practical know-how on understanding, implementing, and managing main stream social media tools (e.g., blogs and micro-blogs, social network sites, and content communities) from a public sector perspective. Through social media, government organizations can inform citizens, promote their services, seek public views and feedback, and monitor satisfaction with the services they offer so as to improve their quality. Given the exponential growth of social media in contemporary society, it has become an essential tool for communication, content sharing, and collaboration. This growth and these tools also present an unparalleled opportunity to implement a transparent, open, and collaborative government. However, many government organization, particularly those in the developing world, are still somewhat reluctant to leverage social media, as it requires significant policy and governance changes, as well as specific know-how, skills and resources to plan, implement and manage social media tools. As a result, governments around the world ignore or mishandle the opportunities and threats presented by social media. To help policy makers and governments implement a social media driven government, this book provides guidance in developing an effective social media policy and strategy. It also addresses issues such as those related to security and privacy.

Security, Privacy, and Applied Cryptography Engineering Rajat Subhra Chakraborty, Vashek Matyas, Patrick Schaumont,2014-10-08 This book constitutes the refereed proceedings of the 4th International Conference on Security, Privacy, and Applied Cryptography Engineering held in Pune, India, in October 2014. The 19 papers presented together with two invited papers were carefully reviewed and selected from 66 submissions. The papers are organized in topical sections on cryptographic building blocks; mini tutorial; attacks and countermeasures; tools and methods; and secure systems and applications.

 *Cybercrime in Progress* Thomas J Holt,Adam M Bossler,2015-12-14 The emergence of the World Wide Web, smartphones, and computers has transformed the world and enabled individuals to engage in crimes in a multitude of new ways. Criminological scholarship on these issues has increased dramatically over the last decade, as have studies on ways to prevent and police these offenses. This book is one of the first texts to provide a comprehensive review of research regarding cybercrime, policing and enforcing these offenses, and the prevention of various offenses as global change and technology adoption increases the risk of victimization around the world. Drawing on a wide range of literature, Holt and Bossler offer an extensive synthesis of numerous contemporary topics such as theories used to account for cybercrime, policing in domestic and transnational contexts, cybercrime victimization and issues in cybercrime prevention. The findings provide a roadmap for future research in cybercrime, policing, and technology, and discuss key controversies in the existing research literature in a way that is otherwise absent from textbooks and general cybercrime readers. This book is an invaluable resource for academics, practitioners, and students interested in understanding the state of the art in social science research. It will be of particular interest to scholars and students interested in cybercrime, cyber-deviance, victimization, policing, criminological theory, and technology in general.

 **Using Multimedia Systems, Tools, and Technologies for Smart Healthcare Services** Tyagi, Amit Kumar,2022-10-14 With the advancement of sensorial media, objects, and technologies, multimedia can play a significant role in smart healthcare by offering better insight of heterogeneous healthcare multimedia content to support affordable and quality patient care. While researchers and the scientific community have been making advances in the study of multimedia tools and healthcare services individually, very little attention has been given to developing cost effective and affordable smart healthcare services. Multimedia-based smart healthcare has the potential to revolutionize many aspects of our society; however, many technical challenges must be addressed before this potential can be realized. Using Multimedia Systems, Tools, and Technologies for Smart Healthcare Services includes high-quality research on the recent advances in various aspects of intelligent interactive multimedia technologies in healthcare services and, more specifically, in the state-of-the-art approaches, methodologies, and systems in the design, development, deployment, and innovative use of multimedia systems, tools, and technologies for providing insights into smart healthcare service demands. Covering topics such as genetic algorithms, automatic classification of diseases, and structural equation modeling, this premier reference source is an essential resource for hospital administrators, medical professionals, health IT specialists, hospital technicians, students and faculty of higher education, researchers, and academicians.

 *COMPUTER CONCEPTS & APPLICATIONS* Narayan Changder,2022-12-25 Embark on a journey into the world of computing with Computing Wisdom, the ultimate guide for mastering Computer Concepts & Applications. Whether you're a student, professional, or technology enthusiast, this comprehensive Multiple-Choice Questions (MCQ) guide covers a wide range of computing topics, ensuring a solid understanding of fundamental concepts, applications, and practical insights. ?? Key Features: Diverse MCQ Bank: Immerse yourself in a diverse collection of MCQs covering essential Computer Concepts & Applications. From hardware and software fundamentals to application scenarios, Computing Wisdom ensures comprehensive coverage, allowing you to explore the depth and breadth of computing. Thematic Organization: Navigate through the multifaceted world of computing with a thematic approach. Each section is dedicated to a specific aspect, providing a structured and holistic understanding of computer concepts and their practical applications. In-Depth Explanations: Enhance your knowledge with detailed explanations accompanying each MCQ. Our expertly crafted explanations go beyond correct answers, providing valuable insights into computing principles, technologies, and best practices. Real-World Applications: Apply theoretical knowledge to practical scenarios with questions reflecting real-world applications of computer concepts. Develop the skills needed for effective use of computer technologies in various domains. Visual Learning Aids: Reinforce your learning with visual aids, including diagrams, charts, and illustrations. Visual learning aids make complex computing concepts more accessible, facilitating a deeper understanding of the applications and implications of technology. Timed Practice Tests: Simulate exam conditions and enhance your time-management skills with timed practice tests. Evaluate your progress, identify areas for improvement, and build confidence as you navigate through a variety of computing scenarios. ?? Why Choose Computing Wisdom? Comprehensive Coverage: Covering a wide

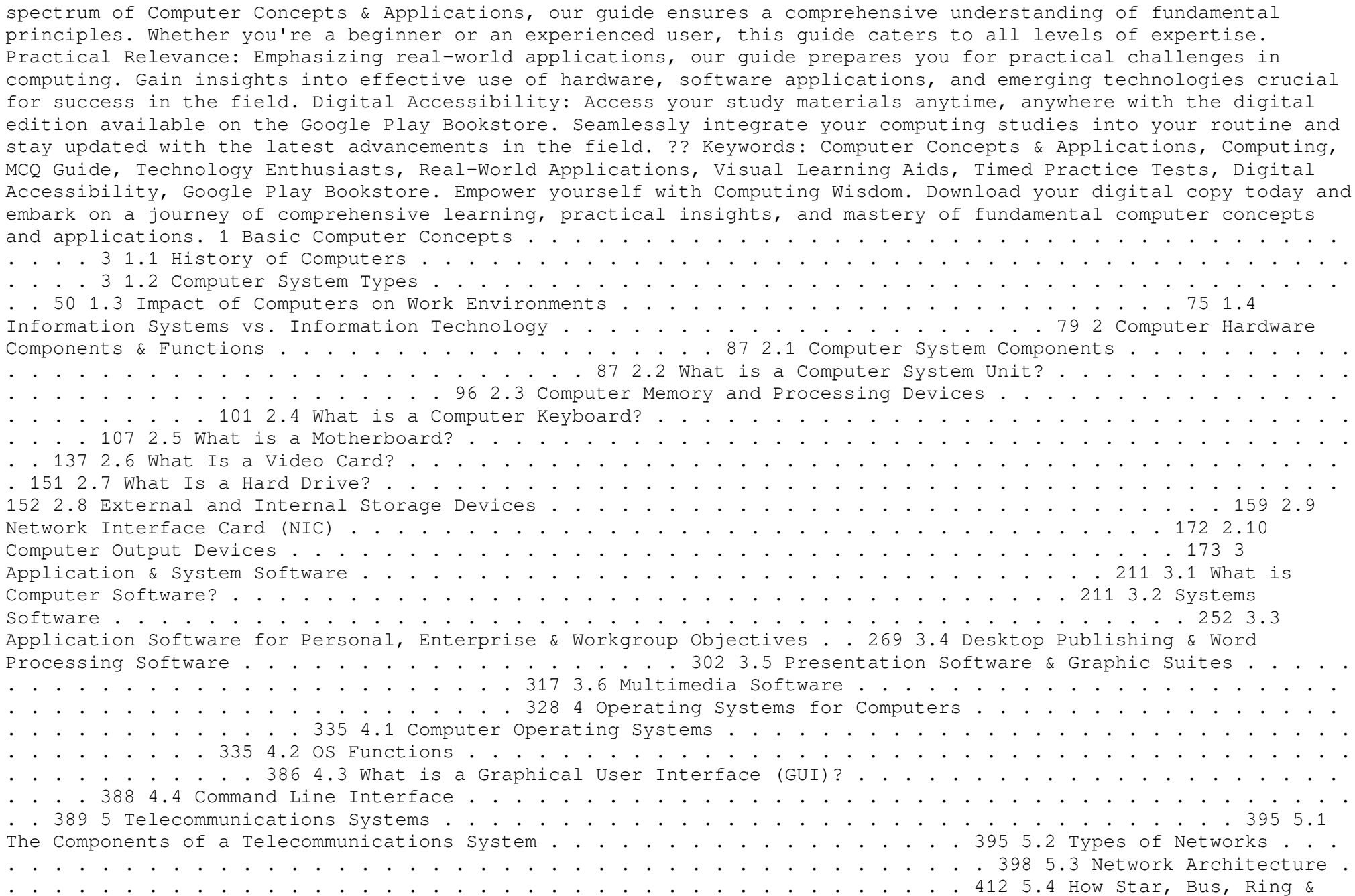

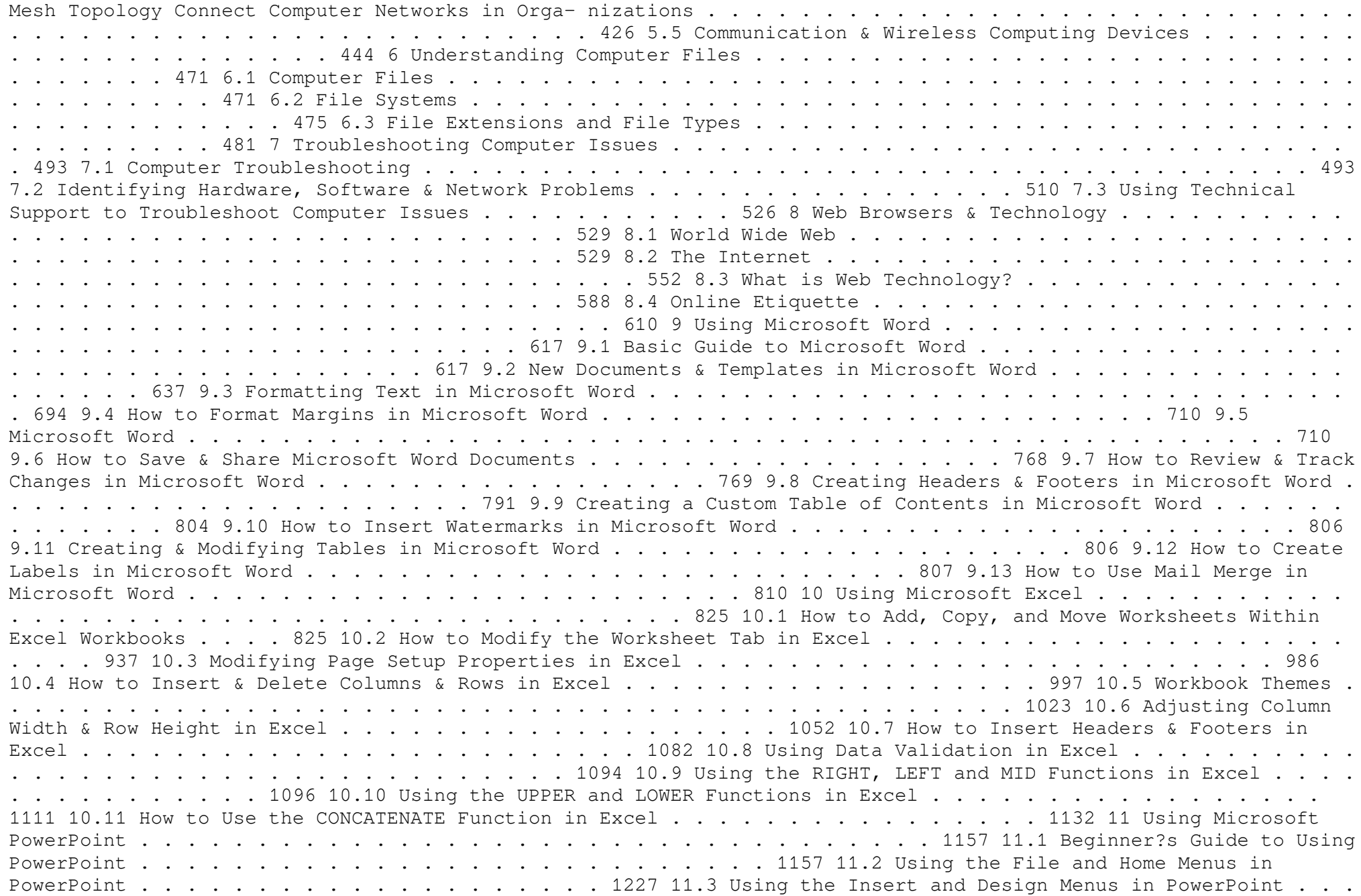

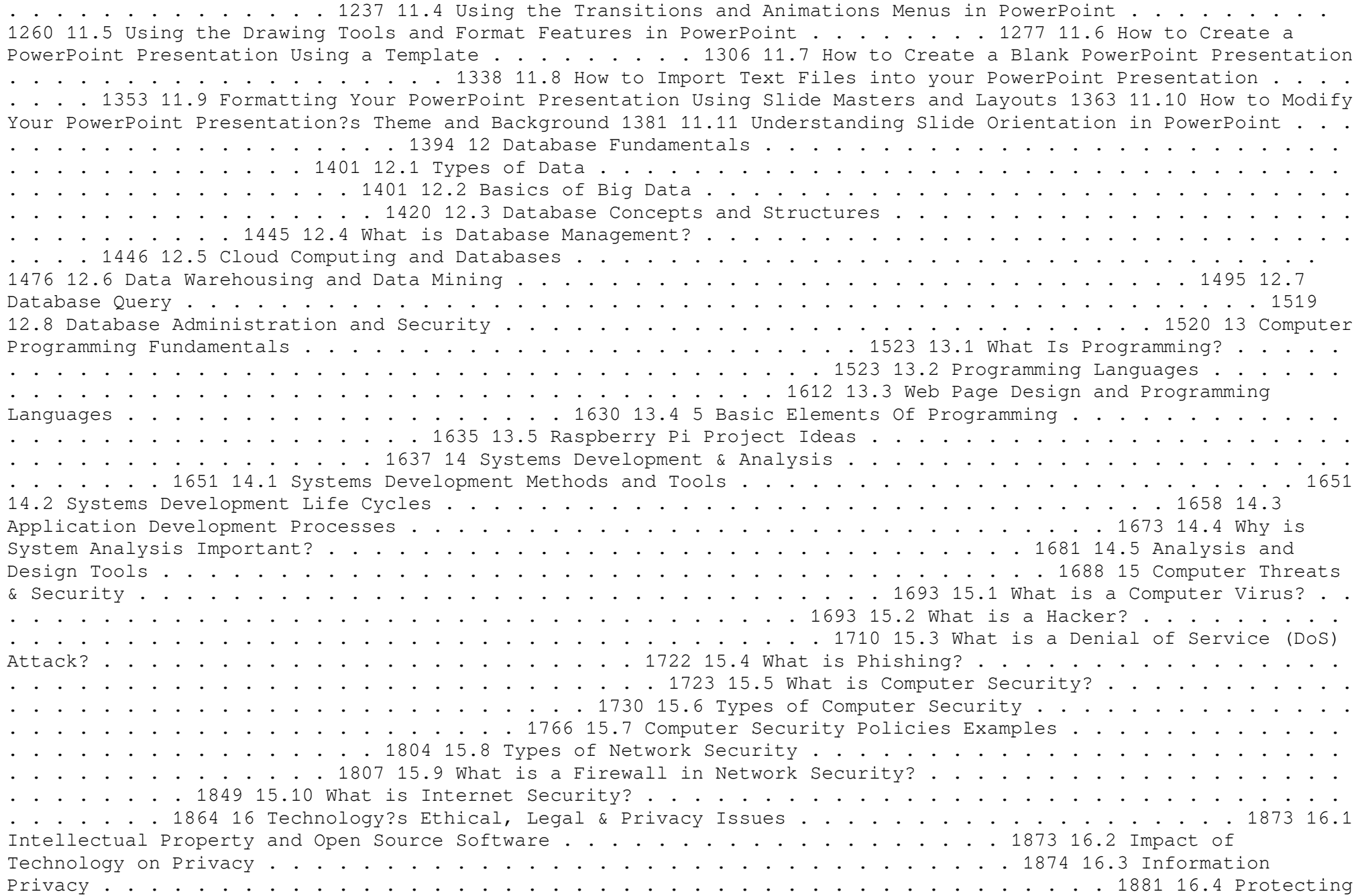

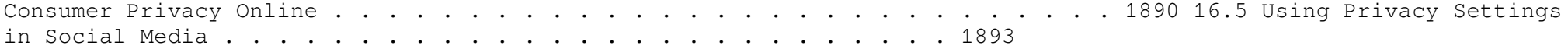

 Information Technology Control and Audit, Third Edition Sandra Senft,Frederick Gallegos,2010-12-12 The headlinegrabbing financial scandals of recent years have led to a great urgency regarding organizational governance and security. Information technology is the engine that runs modern organizations, and as such, it must be wellmanaged and controlled. Organizations and individuals are dependent on network environment technologies, increasing the importance of security and privacy. The field has answered this sense of urgency with advances that have improved the ability to both control the technology and audit the information that is the lifeblood of modern business. Reflects the Latest Technological Advances Updated and revised, this third edition of Information Technology Control and Audit continues to present a comprehensive overview for IT professionals and auditors. Aligned to the CobiT control objectives, it provides a fundamental understanding of IT governance, controls, auditing applications, systems development, and operations. Demonstrating why controls and audits are critical, and defining advances in technology designed to support them, this volume meets the increasing need for audit and control professionals to understand information technology and the controls required to manage this key resource. A Powerful Primer for the CISA and CGEIT Exams Supporting and analyzing the CobiT model, this text prepares IT professionals for the CISA and CGEIT exams. With summary sections, exercises, review questions, and references for further readings, it promotes the mastery of the concepts and practical implementation of controls needed to effectively manage information technology resources. New in the Third Edition: Reorganized and expanded to align to the CobiT objectives Supports study for both the CISA and CGEIT exams Includes chapters on IT financial and sourcing management Adds a section on Delivery and Support control objectives Includes additional content on audit and control of outsourcing, change management, risk management, and compliance

 Network and System Security John R. Vacca,2010-02-27 Network and System Security provides focused coverage of network and system security technologies. It explores practical solutions to a wide range of network and systems security issues. Chapters are authored by leading experts in the field and address the immediate and long-term challenges in the authors' respective areas of expertise. Coverage includes building a secure organization; cryptography; system intrusion; UNIX and Linux security; Internet security, intranet security; LAN security; wireless network security; cellular network security, RFID security, and more. This compilation of 13 chapters is tightly focused and ideally suited as an essential desk reference in this high-growth subject area. Chapters contributed by leaders in the field covering foundational and practical aspects of system and network security, providing a new level of technical expertise not found elsewhere Comprehensive and updated coverage of the subject area allows the reader to put current technologies to work Presents methods of analysis and problem-solving techniques, enhancing the reader's grasp of the material and ability to implement practical solutions

 **Information Technology - New Generations** Shahram Latifi,2018-04-12 This volume presents a collection of peerreviewed, scientific articles from the 15th International Conference on Information Technology – New Generations, held at Las Vegas. The collection addresses critical areas of Machine Learning, Networking and Wireless Communications, Cybersecurity, Data Mining, Software Engineering, High Performance Computing Architectures, Computer Vision, Health, Bioinformatics, and Education.

 **PC Mag** ,2001-06-26 PCMag.com is a leading authority on technology, delivering Labs-based, independent reviews of the latest products and services. Our expert industry analysis and practical solutions help you make better buying decisions and get more from technology.

 **Ethical Hacking: Techniques, Tools, and Countermeasures** Michael G. Solomon,Sean-Philip Oriyano,2022-11-28 Ethical Hacking: Techniques, Tools, and Countermeasures, Fourth Edition, covers the basic strategies and tools that prepare students to engage in proactive and aggressive cyber security activities, with an increased focus on Pen testing and Red Teams. Written by subject matter experts, with numerous real-world examples, the Fourth Edition provides readers with a clear, comprehensive introduction to the many threats on the security of our cyber environments and what can be done to combat them. The text begins with an examination of the landscape, key terms, and concepts that a security professional needs to know about hackers and computer criminals who break into networks, steal information, and corrupt data. Part II provides a technical overview of hacking: how attackers target cyber resources and the methodologies they follow. Part III studies those methods that are most effective when dealing with hacking attacks, especially in an age of increased reliance on distributed devices.

 Cybercrime and Digital Forensics Thomas J. Holt,Adam M. Bossler,Kathryn C. Seigfried-Spellar,2015-02-11 The emergence of the World Wide Web, smartphones, and Computer-Mediated Communications (CMCs) profoundly affect the way in which people interact online and offline. Individuals who engage in socially unacceptable or outright criminal acts increasingly utilize technology to connect with one another in ways that are not otherwise possible in the real world due to shame, social stigma, or risk of detection. As a consequence, there are now myriad opportunities for wrongdoing and abuse through technology. This book offers a comprehensive and integrative introduction to cybercrime. It is the first to connect the disparate literature on the various types of cybercrime, the investigation and detection of cybercrime and the role of digital information, and the wider role of technology as a facilitator for social relationships between deviants and criminals. It includes coverage of: key theoretical and methodological perspectives, computer hacking and digital piracy, economic crime and online fraud, pornography and online sex crime, cyber-bulling and cyber-stalking, cyber-terrorism and extremism, digital forensic investigation and its legal context, cybercrime policy. This book includes lively and engaging features, such as discussion questions, boxed examples of unique events and key figures in offending, quotes from interviews with active offenders and a full glossary of terms. It is supplemented by a companion website that includes further students exercises and instructor resources. This text is essential reading for courses on cybercrime, cyber-deviancy, digital forensics, cybercrime investigation and the sociology of technology.

 **Maximum Security** Anonymous,2003 Security issues are at an all-time high. This volume provides updated, comprehensive, platform-by-platform coverage of security issues, and includes to-the-point descriptions of techniques hackers use to penetrate systems. This book provides information for security administrators interested in computer and network security and provides techniques to protect their systems.

Formal Methods and Software Engineering Jing Sun, Meng Sun, 2018-11-05 This book constitutes the refereed proceedings of the 20th International Conference on Formal Engineering Methods, ICFEM 2018, held in Gold Coast, QLD, Australia, in November 2018. The 22 revised full papers presented together with 14 short papers were carefully reviewed and selected from 66 submissions. The conference focuses on all areas related to formal engineering methods, such as verification; network systems; type theory; theorem proving; logic and semantics; refinement and transition systems; and emerging applications of formal methods.

*E-Book Business Driven Technology* BALTZAN,2017-01-16 E-Book Business Driven Technology

 *Enterprise Mac Security: Mac OS X* CHARLES EDGE,Daniel O'Donnell,2015-12-30 Enterprise Mac Security is a definitive, expert-driven update of the popular, slash-dotted first edition which was written in part as a companion to the SANS Institute course for Mac OS X. It contains detailed Mac OS X security information, and

walkthroughs on securing systems, including the new 10.11 operating system. A common misconception in the Mac community is that Mac's operating system is more secure than others. While this might be have been true in certain cases, security on the Mac has always still been a crucial issue. With the release of OS X 10.11, the operating system is taking large strides in getting even more secure. Even still, when sharing is enabled or remote control applications are installed, Mac OS X faces a variety of security threats, whether these have been exploited or not. This book caters to both the beginning home user and the seasoned security professional not accustomed to the Mac, establishing best practices for Mac OS X for a wide audience. The authors of this book are seasoned Mac and security professionals, having built many of the largest network infrastructures for Apple and spoken at both DEFCON and Black Hat on OS X security. What You Will Learn The newest security techniques on Mac OS X from the best and brightest Security details of Mac OS X for the desktop and server, and how to secure these systems The details of Mac forensics and Mac hacking How to tackle Apple wireless security Who This Book Is For This book is for new users, switchers, power users, and administrators that need to make sure their Mac systems are secure.

 **Banking, Risk and Insurance Management** Mohan Prakash, N.R., The financial services sector is witnessing such rapid changes and innovations that the existing books are hardly able to keep up with the rapid developments in the entire gamut of financial services. This book aims to fill this gap by covering the most recent developments and new products in the sector. Closely following the syllabus of MBA UGC curriculum and PGDM, the book has a single-window approach, that is, to meet the total requirement of students in this subject area through a single book. The book thus has all the potential of becoming the students' best companion.Key Features• The only book to cover all three topics, viz., banking, risk and insurance management• Includes recent developments in all the three sectors• Highlights the updated Basel III norms• Carries a special chapter on Marketing and CRM in banking sector· Includes pedagogical features like case studies, box items, and review questions

Yeah, reviewing a book **Security Privacyanti Virus Tools141** could build up your close contacts listings. This is just one of the solutions for you to be successful. As understood, deed does not suggest that you have astonishing points.

Comprehending as skillfully as contract even more than supplementary will find the money for each success. next to, the declaration as capably as acuteness of this Security Privacyanti Virus Tools141 can be taken as skillfully as picked to act.

#### **Table of Contents Security Privacyanti Virus Tools141**

1. Understanding the eBook Security Privacyanti Virus Tools141 o The Rise of Digital Reading Security Privacyanti Virus

- Tools141
- Advantages of eBooks Over Traditional Books
- 2. Identifying Security Privacyanti Virus Tools141
	- Exploring Different Genres
	- Considering Fiction vs. Non-Fiction
- o Determining Your Reading Goals
- 3. Choosing the Right eBook Platform
	- Popular eBook Platforms
	- Features to Look for in an Security Privacyanti Virus Tools141

User-Friendly Interface

- 4. Exploring eBook Recommendations from Security Privacyanti Virus Tools141
	- Personalized Recommendations
	- o Security Privacyanti Virus Tools141 User Reviews and Ratings
	- o Security Privacyanti Virus Tools141 and Bestseller Lists
- 5. Accessing Security Privacyanti Virus Tools141 Free and Paid eBooks
	- o Security Privacyanti Virus Tools141 Public Domain eBooks
	- o Security Privacyanti Virus Tools141 eBook Subscription Services
	- o Security Privacyanti Virus Tools141 Budget-Friendly Options
- 6. Navigating Security Privacyanti Virus Tools141 eBook Formats
	- ePub, PDF, MOBI, and More
	- o Security Privacyanti Virus Tools141 Compatibility with Devices
	- o Security Privacyanti Virus Tools141 Enhanced eBook Features
- 7. Enhancing Your Reading Experience
	- Adjustable Fonts and Text Sizes of Security Privacyanti Virus Tools141
	- o Highlighting and Note-Taking Security Privacyanti

Virus Tools141

- Interactive Elements Security Privacyanti Virus Tools141
- 8. Staying Engaged with Security Privacyanti Virus Tools141
	- Joining Online Reading Communities
	- Participating in Virtual Book Clubs
	- Following Authors and Publishers Security Privacyanti Virus Tools141
- 9. Balancing eBooks and Physical Books Security Privacyanti Virus Tools141
	- Benefits of a Digital Library
	- Creating a Diverse Reading Collection Security Privacyanti Virus Tools141
- 10. Overcoming Reading Challenges
	- o Dealing with Digital Eye Strain
	- Minimizing Distractions
	- Managing Screen Time
- 11. Cultivating a Reading Routine Security Privacyanti Virus Tools141
	- o Setting Reading Goals Security Privacyanti Virus Tools141
	- Carving Out Dedicated Reading Time
- 12. Sourcing Reliable Information of Security Privacyanti Virus Tools141
	- Fact-Checking eBook Content of Security Privacyanti Virus Tools141
- Distinguishing Credible Sources
- 13. Promoting Lifelong Learning Utilizing eBooks for Skill Development
	- Exploring Educational eBooks
- 14. Embracing eBook Trends
	- Integration of Multimedia Elements
	- Interactive and Gamified eBooks

# **Security Privacyanti Virus Tools141 Introduction**

Security Privacyanti Virus Tools141 Offers over 60,000 free eBooks, including many classics that are in the public domain. Open Library: Provides access to over 1 million free eBooks, including classic literature and contemporary works. Security Privacyanti Virus Tools141 Offers a vast collection of books, some of which are available for free as PDF downloads, particularly older books in the public domain. Security Privacyanti Virus Tools141 : This website hosts a vast collection of scientific articles, books, and textbooks. While it operates in a legal gray area due to copyright issues, its a popular resource for finding various publications. Internet Archive for Security Privacyanti Virus Tools141 : Has an extensive collection of digital content, including books, articles,

videos, and more. It has a massive library of free downloadable books. Free-eBooks Security Privacyanti Virus Tools141 Offers a diverse range of free eBooks across various genres. Security Privacyanti Virus Tools141 Focuses mainly on educational books, textbooks, and business books. It offers free PDF downloads for educational purposes. Security Privacyanti Virus Tools141 Provides a large selection of free eBooks in different genres, which are available for download in various formats, including PDF. Finding specific Security Privacyanti Virus Tools141, especially related to Security Privacyanti Virus Tools141, might be challenging as theyre often artistic creations rather than practical blueprints. However, you can explore the following steps to search for or create your own Online Searches: Look for websites, forums, or blogs dedicated to Security Privacyanti Virus Tools141, Sometimes enthusiasts share their designs or concepts in PDF format. Books and Magazines Some Security Privacyanti Virus Tools141 books or magazines might include. Look for these in online stores or libraries. Remember that while Security Privacyanti Virus Tools141, sharing copyrighted material without permission is not legal. Always ensure youre either creating your own or obtaining them from legitimate sources that allow sharing and downloading. Library

Check if your local library offers eBook lending services. Many libraries have digital catalogs where you can borrow Security Privacyanti Virus Tools141 eBooks for free, including popular titles.Online Retailers: Websites like Amazon, Google Books, or Apple Books often sell eBooks. Sometimes, authors or publishers offer promotions or free periods for certain books.Authors Website Occasionally, authors provide excerpts or short stories for free on their websites. While this might not be the Security Privacyanti Virus Tools141 full book , it can give you a taste of the authors writing style.Subscription Services Platforms like Kindle Unlimited or Scribd offer subscription-based access to a wide range of Security Privacyanti Virus Tools141 eBooks, including some popular titles.

#### **FAQs About Security Privacyanti Virus Tools141 Books**

How do I know which eBook platform is the best for me? Finding the best eBook platform depends on your reading preferences and device compatibility. Research different platforms, read user reviews, and explore their features before making a choice. Are free eBooks of good quality? Yes, many reputable platforms offer high-quality free

eBooks, including classics and public domain works. However, make sure to verify the source to ensure the eBook credibility. Can I read eBooks without an eReader? Absolutely! Most eBook platforms offer web-based readers or mobile apps that allow you to read eBooks on your computer, tablet, or smartphone. How do I avoid digital eye strain while reading eBooks? To prevent digital eye strain, take regular breaks, adjust the font size and background color, and ensure proper lighting while reading eBooks. What the advantage of interactive eBooks? Interactive eBooks incorporate multimedia elements, quizzes, and activities, enhancing the reader engagement and providing a more immersive learning experience. Security Privacyanti Virus Tools141 is one of the best book in our library for free trial. We provide copy of Security Privacyanti Virus Tools141 in digital format, so the resources that you find are reliable. There are also many Ebooks of related with Security Privacyanti Virus Tools141. Where to download Security Privacyanti Virus Tools141 online for free? Are you looking for Security Privacyanti Virus Tools141 PDF? This is definitely going to save you time and cash in something you should think about.

**Security Privacyanti Virus Tools141 :**

passion on park avenue a sassy new rom com from the author - Mar 10 2023

web passion on park avenue a sassy new rom com from the author of the prenup ebook written by lauren layne read this book using google play books app on your pc passion on park avenue a sassy new rom com from the author  $-$  Jun 13 2023

web passion on park avenue a sassy new rom com from the author of the prenup layne lauren amazon sg books *passion on park avenue a sassy new rom com from the author* - May 12 2023

web passion on park avenue a sassy new rom com from the author of the prenup amazon ca books

**passion on park avenue a sassy new rom com from the author** - Feb 09 2023

web passion on park avenue a sassy new rom com from the author of the prenup by layne lauren at abebooks co uk isbn 10 1472265076 isbn 13 9781472265074

**passion on park avenue central park pact 1** - Nov 06 2022

web passion on park avenue a sassy new rom com from t pdf pages 2 14 passion on park avenue a sassy new rom com from t pdf upload dona r paterson 2 14 *tureng passion türkçe İngilizce sözlük* - Feb 26 2022

web passion n ingilizce örnek cümle a passion for music during a young age can develop into a professional career in the arts genç yaşta müzik tutkusu sanat alanında profesyonel *passion on park avenue a sassy new rom com from t 2022* - Aug 03 2022 web passion on park avenue a sassy new rom com from t going there miracle on 5th avenue from manhattan with love book 3 love on lexington avenue in love in new passion on park avenue a sassy new rom com from t pdf - Oct 05 2022 web like this passion on park avenue a sassy new rom com from t pdf but end up in malicious downloads rather than reading a good book with a cup of tea in the passion on park avenue a sassy new rom com from the author - Dec 07 2022 web feb 11 2023 find many great new used options and get the best deals for passion on park avenue a sassy new rom com from the author of the prenup at the best online **passion on park avenue a sassy new rom com from t** - Apr 30 2022 web you could purchase guide passion on park avenue a sassy new rom com from t or get it as soon as feasible you could quickly download this passion on park avenue a sassy *passion on park avenue a sassy new rom com from the author* - Jan 08 2023 web from the author of the new york

times bestselling stiletto and oxford series passion on park avenue is the first in a charming new series following t e pood apollo kino *amazon com customer reviews passion on park avenue a* - Apr 11 2023 web find helpful customer reviews and review ratings for passion on park avenue a sassy new rom com from the author of the prenup at amazon com read honest and *passion on park avenue a sassy new rom com from t pdf* - Mar 30 2022 web a passion like the burning of the sun i passion murder i passion for coffee i banana passion fruit passiflora mollissima i desperate passion i passion to learn i ischiadic **passion on park avenue a sassy new**

**rom com from t pdf** - Sep 04 2022 web love on lexington avenue passion on park avenue the passion of max von oppenheim the passion principle moms don t have time to shipped the sky s the limit to sir

**passion translation into turkish examples english reverso** - Nov 25 2021

*passion ile ilgili cümleler* - Dec 27 2021

web translation of passion in turkish and gradually it became a passion for me he describes sonraları bu bende bir tutku haline geldi şeklinde anlatıyor a lesson of will

**passion on park avenue a sassy new rom com from**  $t - Jun$  **01 2022** web installment of the central park pact series a heartfelt and laugh out loud romantic comedy that s perfect for fans of sally thorne and christina lauren can guys and girls ever be

passion on park avenue a sassy new rom com from the - Jul 14 2023 web may 28 2019 from the author of the bestselling stiletto and oxford series passion on park avenue is the first in a charming new series following the unlikely friendship of *passion on park avenue a sassy new rom com from the author* - Aug 15 2023

web may 28 2019 passion on park avenue a sassy new rom com from the author of the prenup ebook layne lauren amazon co uk kindle store *passion on park avenue a sassy new rom com from t* - Jul 02 2022 web passion on park avenue a sassy new rom com from t on the corner of love and hate park avenue player the prenup the passion of max von oppenheim miracle on *passion noun İngilizce örnek cümle remzi hoca* - Jan 28 2022 web passion kelimesiyle ilgili örnek cümleler between men and women there is no friendship possible there is passion enmity worship love but no friendship erkekler ve kadınlar *answer key chapter 7 precalculus openstax* - Dec 13 2022 web introduction to systems of equations and inequalities 9 1 systems of linear equations two variables 9 2 systems of linear equations three variables 9 3

inequalities two variables 9 4 partial fractions 9 5 matrices and matrix operations 9 6 solving systems with gaussian elimination 9 7 solving systems with answer key chapter 2 precalculus openstax - Feb 15 2023 web introduction to systems of equations and inequalities 9 1 systems of linear equations two variables 9 2 systems of linear equations three variables 9 3 systems of nonlinear equations and inequalities two variables 9 4 partial fractions 9 5 matrices and matrix operations 9 6 solving systems with gaussian elimination 9 7 solving systems with answer key chapter 1 precalculus openstax - Apr 17 2023 web sample answer let f x x 1 and g x x 1 f x x 1 and g x x 1 then f g x f x 1 x 1 1 x f g x f x 1 x 1 1 x and g f x g x 1 x 1 1 x g f x g x 1 x 1 1 x **7 2 practice anoka hennepin school district 11** - Jul 08 2022 web glencoe mcgraw hill a4 advanced mathematical concepts glencoe mcgraw hill 279 advanced mathematical concepts practice name date period chapter 14 resource masters msg kmg studylib net - May 06 2022 web advanced mathematical concepts chapter 14 answer key mid chapter

systems of nonlinear equations and

test page 638 1 2 sample answer costs frequency 2 4 3 4 6 7 6 8 3 1 25 sample answer 5 1 95 5 2 615 3 245 4 6 7 5 136 8 163 2 sample

answer 12 5 2 17 5 22 5 27 5 32 5 37 5 sample answer 2 3 4 5 6 7 3 3 4 advanced mathematical concepts pdf function mathematics - May 18 2023 web advanced mathematical concepts free ebook download as pdf file pdf text file txt or read book online for free mathematics *advanced arithmetic key concepts chapter exam study com* - Mar 04 2022 web test and improve your knowledge of advanced arithmetic key concepts with fun multiple choice exams you can take online with study com **advanced mathematical concepts precalculus with applications chegg** - Sep 22 2023 web 1a step by step solution step 1 of 1 if and is in the form of product of two functions and a one function is involved in another function therefore our answer is correct back to top corresponding textbook advanced mathematical concepts precalculus with applications student edition 1st edition **advanced mathematical concepts precalculus with applications quizlet** - Aug 21 2023 web advanced mathematical concepts

**advanced mathematical concepts**

move forward with confidence

precalculus with applications

concepts precalculus with

9780078682278 solutions and answers quizlet find step by step solutions and answers to advanced mathematical

applications 9780078682278 as well as thousands of textbooks so you can

# **precalculus with applications**

**quizlet** - Jan 14 2023 web find step by step solutions and answers to exercise 17 from advanced mathematical concepts precalculus with applications 9780078682278 as well as thousands of textbooks so you can move forward with confidence **glencoe adv math concepts chapter 7 resource masters** - Nov 12 2022 web a12 4 27 bonus they are perpendicular to each other advanced mathematical concepts chapter 7 answer key chapter 7 scoring rubric level specific criteria 3 superior shows thorough understanding of the concepts proof identity normal to a line and distance from a point to a line

advanced mathematical concepts images selected answers - Sep 10 2022

web selected answers images instructions download and decompress the zip file make sure you have at least 1 07 gb of free space before decompressing the whole file adobe illustrator cs and braille29 font are needed to properly view the files the tiger pro embosser is needed to produce embossed images the images are varied in width and **advanced mathematics precalculus with discrete mathematics quizlet** - Mar 16 2023

web find step by step solutions and answers to advanced mathematics precalculus with discrete mathematics and data analysis 9780395551899 as well as thousands

of textbooks so you can move forward with confidence

**chapter 1 resource masters math 1080**  $-$  Oct 11 2022

web advanced mathematics it can also be used as a test the master includes free response questions answers page a1 is an answer sheet for the sat and act practice questions that appear in the student edition on page 65 page a2 is an answer sheet for the sat and act practice master these improve students familiarity study quide and practice  $-$  Jun 07 2022

web glencoe mcgraw hill 7 advanced mathematical concepts study guide name date period writing linear equations the form in which you write an

#### **advanced mathematical concepts precalculus with applications** - Oct 23 2023

web find step by step solutions and answers to advanced mathematical concepts precalculus with applications 9780078682278 as well as thousands of textbooks so you can move forward with confidence try the fastest way to create flashcards *glencoe adv math concepts chapter 6 resource masters* - Jun 19 2023 web a13 1 advanced mathematical concepts chapter 6 answer key chapter 6 scoring rubric level specific criteria 3 superior shows thorough understanding of the concepts amplitude period and phase shift of a graph uses appropriate

strategies to model motion of point on wheel computations are correct written explanations are exemplary advanced mathematical concepts solutions manual amazon com - Apr 05

2022

web jan 1 2001 advanced mathematical concepts solutions manual glencoe mcgraw hill on amazon com free shipping on qualifying offers advanced mathematical concepts solutions manual

**advanced mathematical concepts**

**chapter 3 studylib net** - Aug 09 2022 web enrichment symmetry in three dimensional figures 3 1 answers lesson 3 1 advanced mathematical concepts practice name date period copy glencoe mcgraw hill g x is the graph of ƒ x reflected over the x axis and compressed horizontally by a factor of 0 5

**advanced mathematical concepts precalculus with bartleby** - Jul 20 2023

web advanced mathematical concepts 2006 provides comprehensive coverage of all the topics covered in a full year pre calculus course its unique unit organization readily allows for semester courses in trigonometry discrete mathematics analytic geometry and algebra and elementary functions

*global business today 10th edition solutions and answers* - May 11 2023 web chapter 1 globalization page 31 critical thinking and discussion questions page 32 research task page 33 case discussion questions

exercise 1 exercise 2 exercise 3 *global business today hill charles w l free download* - Aug 02 2022 web globalization and the world s poormanaging in the global marketplace chapter summary critical thinking and discussion questions research task closing case medical **global business today 11th edition solutions course hero** - Oct 04 2022 web chapter 12 the strategy of international business chapter 13 entering developed and emerging markets chapter 14 exporting importing and countertrade chapter 15 global production and supply chain management chapter 16 global marketing and business analytics chapter 17 global human resource management

## **global business today gbv** - Feb 08 2023

web critical thinking and discussion questions 39 research task 40 closing case the globalization of health care 40 opening case business culture in china 91

## **solved chapter 1 problem 6 global business today 11th edition** - Sep 03 2022

web see an explanation and solution for chapter 1 problem 6 in hill hult s global business today 11th edition 124781590 pdf 2030788 global business today global - Sep 22 2021

global business today 7th edition solutions and answers quizlet - Mar 09 2023 web now with expert verified

solutions from global business today 7th edition you ll learn how to solve your toughest homework problems our resource for global business today includes answers to chapter exercises as well as detailed information to walk you through the process step by step **global business today case discussion questions 8** - Nov 24 2021 web global business today case discussion questions answers global business today case discussion questions answers is an instructional book or booklet that is supplied with almost all technologically advanced consumer products such as vehicles home appliances and computer peripherals download global business today 7th edition by charles w solved argentina and brazil coupled with a slowdown - Apr 29 2022 web chapter 1 global business today by charles w l hill in general among those trends be able to discuss why globalization has both supporters and those who oppose it there is free solution chapter 1 problem 01 global business today - Jul 01 2022 web see an explanation and solution for chapter 1 problem 01 in hill hult s global business today 11th edition *global business today 12th edition*

*solutions and answers* - Aug 14 2023 web now with expert verified solutions from global business today 12th edition you ll learn how to solve your toughest homework

problems our resource for global business

global business today 9781264067503 exercise 1 quizlet - Nov 05 2022 web find step by step solutions and answers to exercise 1 from global business today 9781264067503 as well as thousands of textbooks so you can move forward with confidence *solved chapter 1 global business today by charles chegg com* - Mar 29 2022

web information systems ininformation systems in business todaybusiness today chapter 1 video cases case 1 ups global operations with the diad iv case 2 google data **global business today case discussion questions answers** - Oct 24 2021

*global business today 5th edition solutions and answers* - Jun 12 2023 web now with expert verified solutions from global business today 5th edition you ll learn how to solve your toughest homework problems our resource for global business *mis ch01 is in business today slideshare* - Jan 27 2022 web global business today case discussion questions answers april 17th 2018 global business today case discussion questions answers pdf global business *free solution chapter 2 problem 1 global business today* - May 31 2022 web see an explanation and solution for chapter 2 problem 1 in hill hult

s global business today 11th edition global business today 11th edition solutions and answers - Jul 13 2023 web now with expert verified solutions from global business today 11th edition you ll learn how to solve your toughest homework problems our resource for global business tutorial 1 information systems in global - Feb 25 2022 web view an educator verified detailed solution for chapter 1 problem 5 in hill hult s global business today 11th edition global business today 7th edition solutions and answers - Apr 10 2023 web now with expert verified solutions from global business today 7th edition you ll learn how to

solve your toughest homework

problems our resource for global business *solved chapter 1 problem 4 global*

*business today 11th edition* - Dec 06 2022

web learn and understand the educator verified answer and explanation for chapter 1 problem 4 in hill hult s global business today 11th edition expert help study resources

## **solved chapter 1 problem 1 global business today 11th edition** - Jan 07 2023

web learn and understand the educator verified answer and explanation for chapter 1 problem 1 in hill hult s global business today 11th edition

*solved chapter 1 problem 5 global business today 11th edition* - Dec 26 2021

web free essay read and download ebook global business today case discussion questions answers pdf at online ebook library global business today case

Best Sellers - Books ::

[jason moss the last victim](https://www.freenew.net/papersCollection/book-search/?k=Jason_Moss_The_Last_Victim.pdf) [jobs that use math everyday](https://www.freenew.net/papersCollection/book-search/?k=jobs-that-use-math-everyday.pdf) [jap 2a manual](https://www.freenew.net/papersCollection/book-search/?k=Jap-2a-Manual.pdf)

[joel watson strategy solution manual](https://www.freenew.net/papersCollection/book-search/?k=Joel_Watson_Strategy_Solution_Manual.pdf) [jamie oliver save with jamie recipes](https://www.freenew.net/papersCollection/book-search/?k=jamie-oliver-save-with-jamie-recipes.pdf) [james taylor up on the roof chords](https://www.freenew.net/papersCollection/book-search/?k=James-Taylor-Up-On-The-Roof-Chords.pdf) [javascript read excel file without](https://www.freenew.net/papersCollection/book-search/?k=javascript_read_excel_file_without_activex.pdf) [activex](https://www.freenew.net/papersCollection/book-search/?k=javascript_read_excel_file_without_activex.pdf)

[jacked the outlaw story of grand](https://www.freenew.net/papersCollection/book-search/?k=jacked_the_outlaw_story_of_grand_theft_auto.pdf) [theft auto](https://www.freenew.net/papersCollection/book-search/?k=jacked_the_outlaw_story_of_grand_theft_auto.pdf)

[jack and the beanstalk stories](https://www.freenew.net/papersCollection/book-search/?k=jack-and-the-beanstalk-stories.pdf)

[ishiguro the remains of the day](https://www.freenew.net/papersCollection/book-search/?k=ishiguro-the-remains-of-the-day.pdf)